<span id="page-0-0"></span>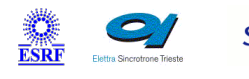

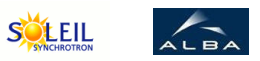

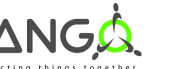

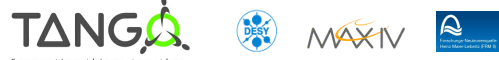

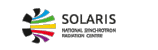

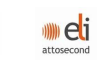

ANKA

# **Matlab Tango Cpp Class**

#### **Contents :**

- [Description](#page-0-0)
- o **[Properties](#page-0-0)**
- o [Commands](#page-0-0)
	- **[State](#page-0-0)**
	- **[Status](#page-0-0)**
	- **[Execute](#page-0-0)**
	- [ExecuteAsync](#page-0-0)
	- [CreateData](#page-0-0)
	- **[DeleteData](#page-0-0)**
- o **[Attributes](#page-0-0)** 
	- [DoubleData](#page-0-0)
	- [StringData](#page-0-0)
	- [CommandOutput](#page-0-0)
- o [States](#page-0-0)

#### **Matlab Class Identification : Matlab Class Inheritance :**

#### Contact : at null - null Class Family : Platform : Bus : Manufacturer : Manufacturer ref. :

- [Tango::DeviceImpl](http://www.esrf.eu/computing/cs/tango/tango_doc/kernel_doc/cpp_doc/)
	- **Sequencer** 
		- Matlab

#### **Matlab Class Description :**

#### **Matlab Properties :**

**There is no class properties**

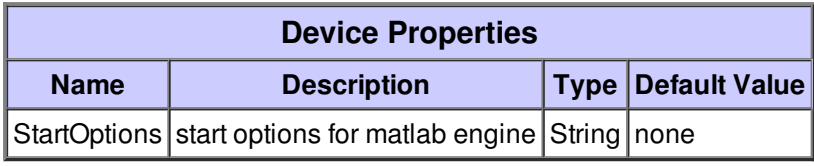

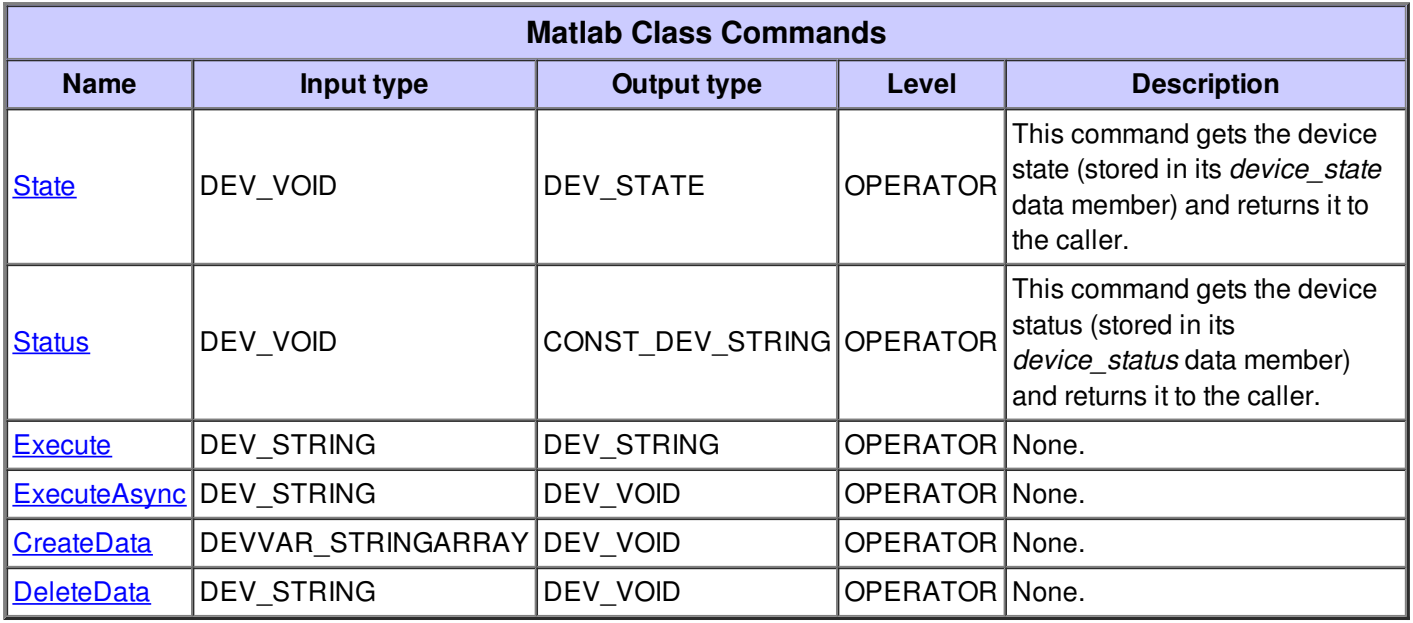

#### **Command State :**

This command gets the device state (stored in its *device\_state* data member) and returns it to the caller.

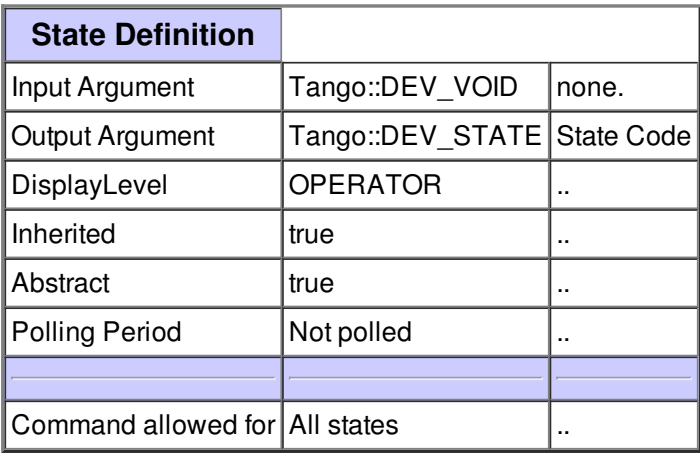

### **Command Status :**

This command gets the device status (stored in its *device\_status* data member) and returns it to the caller.

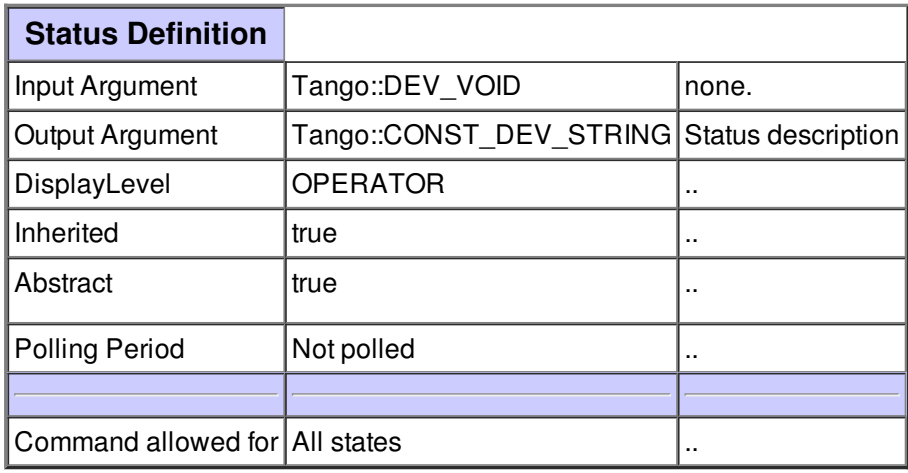

#### **Command Execute :**

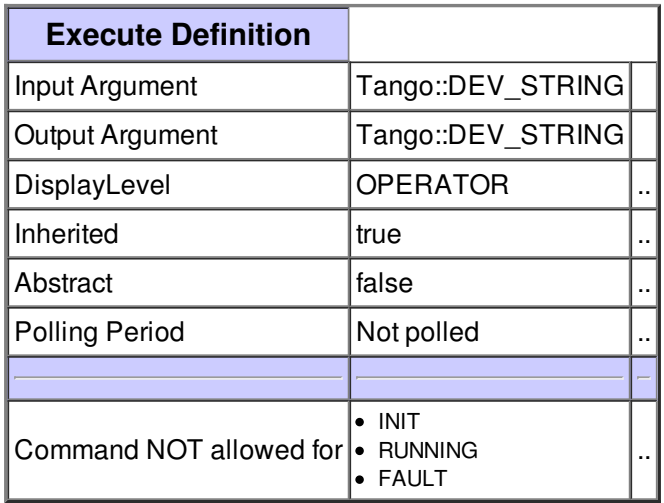

## **Command ExecuteAsync :**

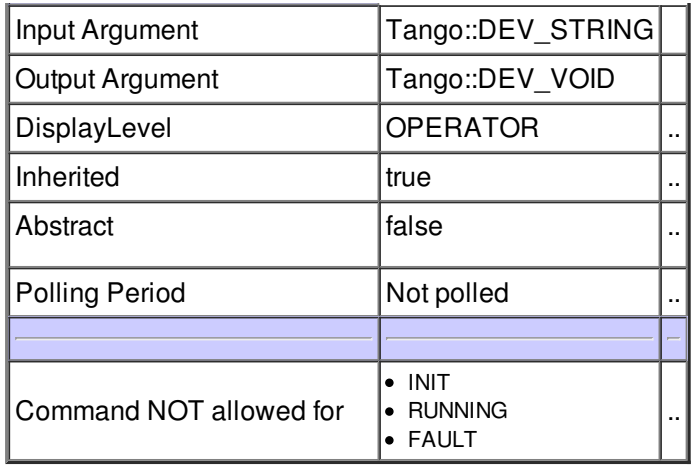

# **Command CreateData :**

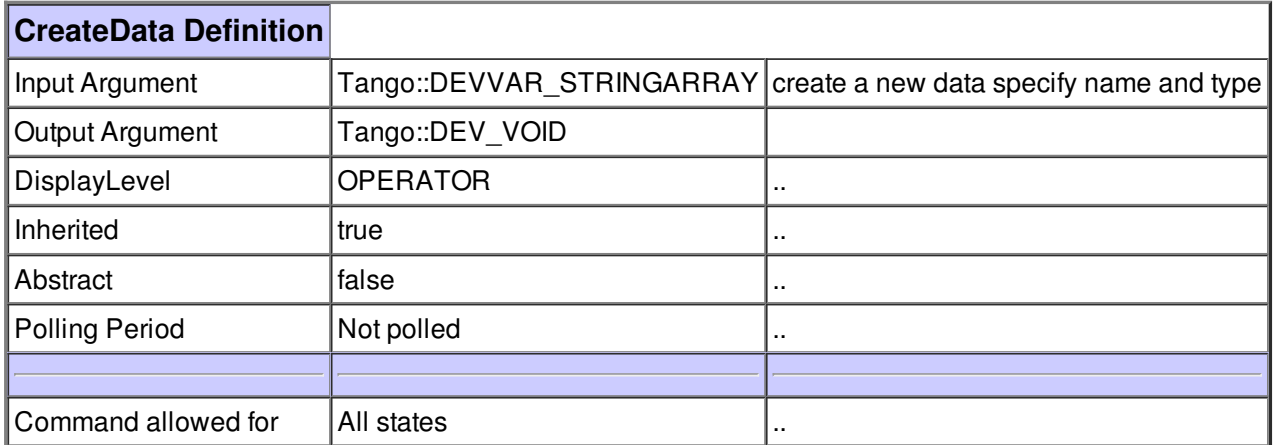

## **Command DeleteData :**

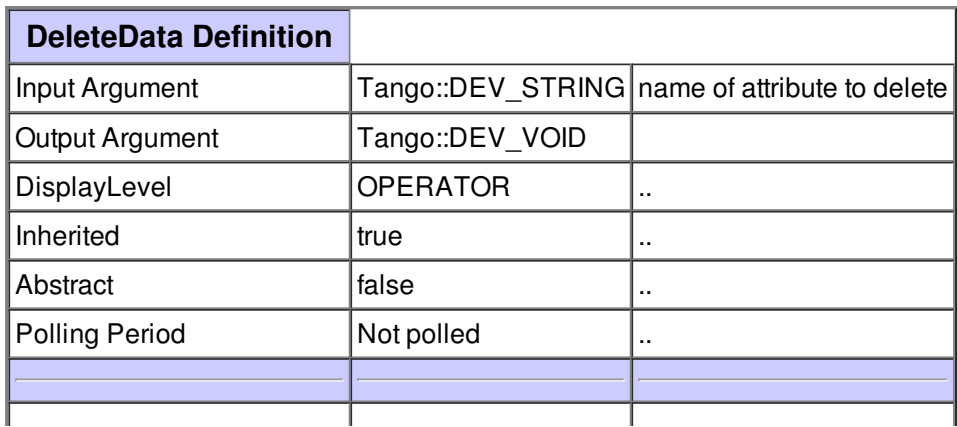

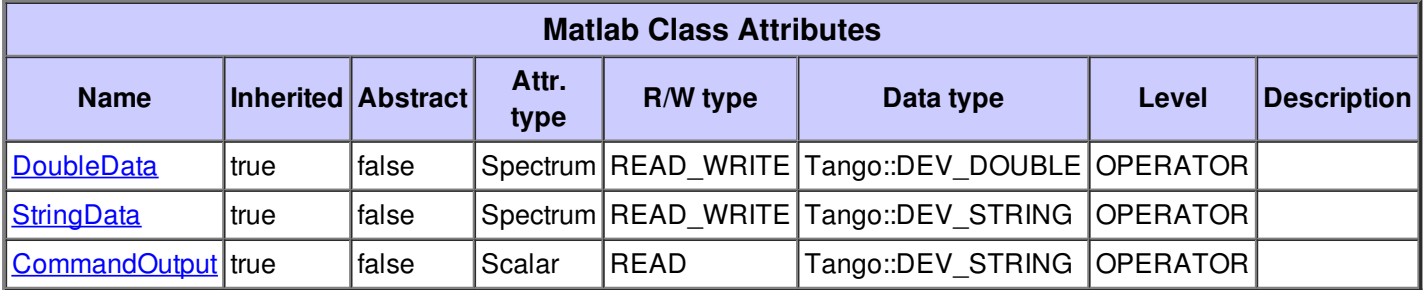

..

# **There is no dynamic attribute defined.**

## **Attribute DoubleData :**

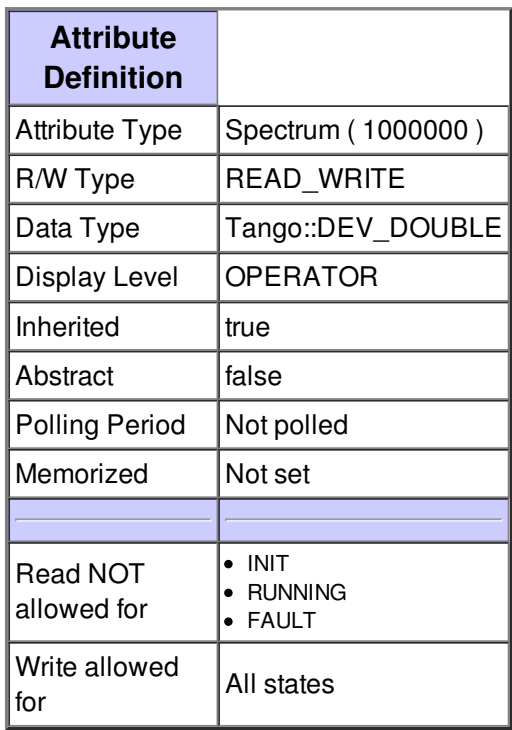

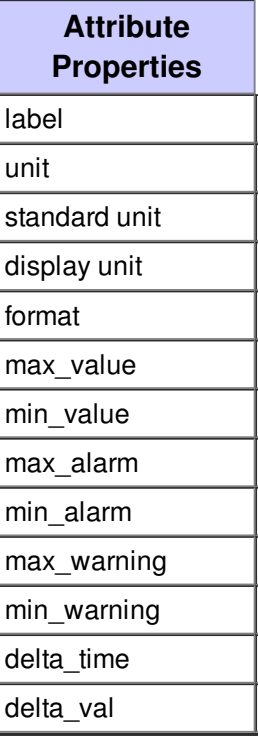

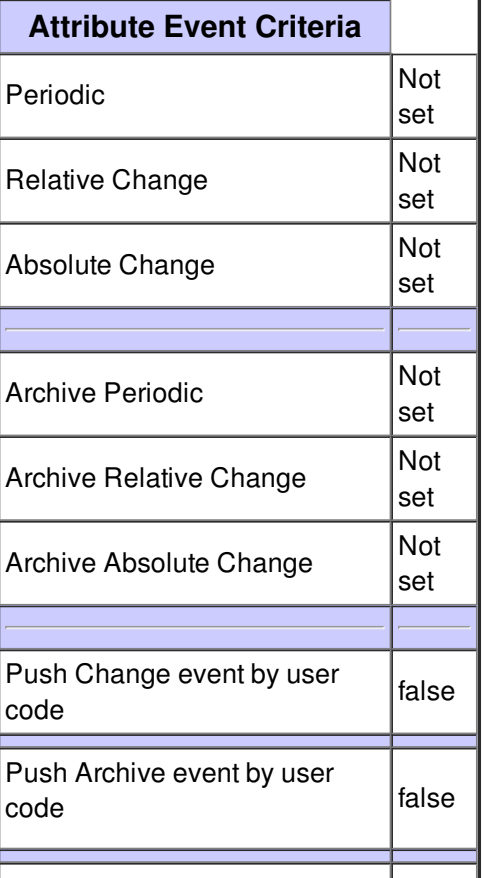

# **Attribute StringData :**

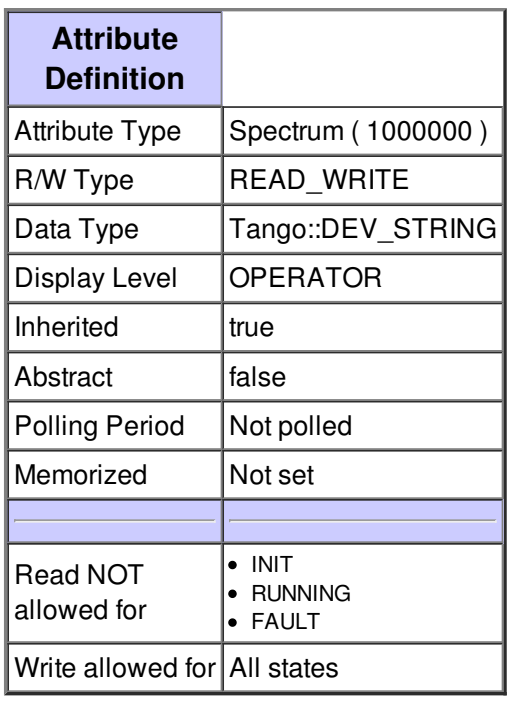

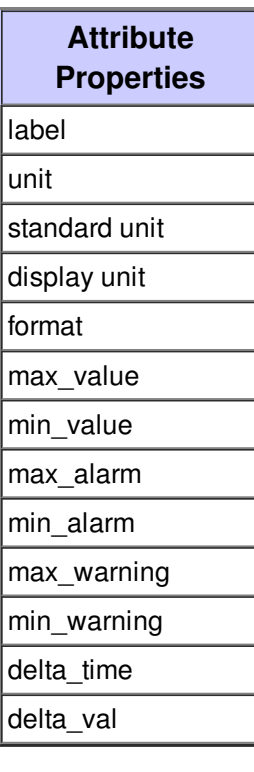

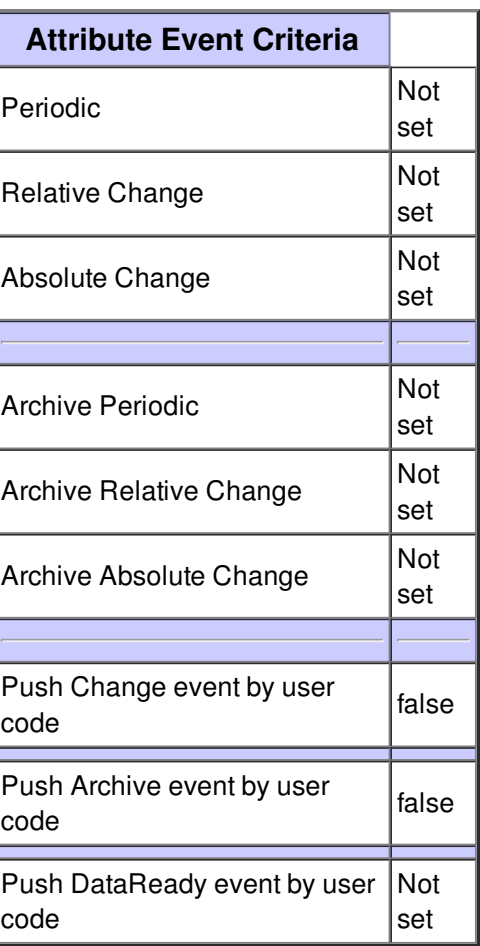

# **Attribute CommandOutput :**

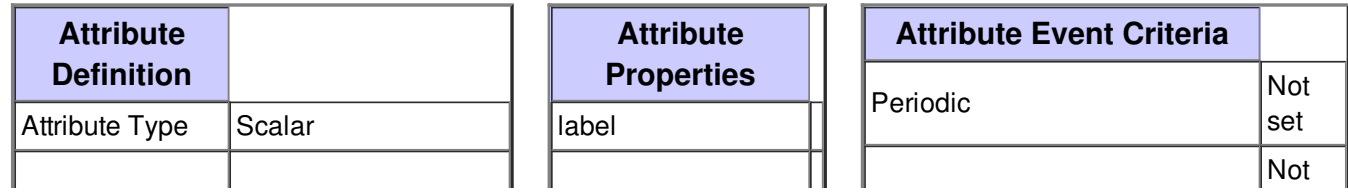

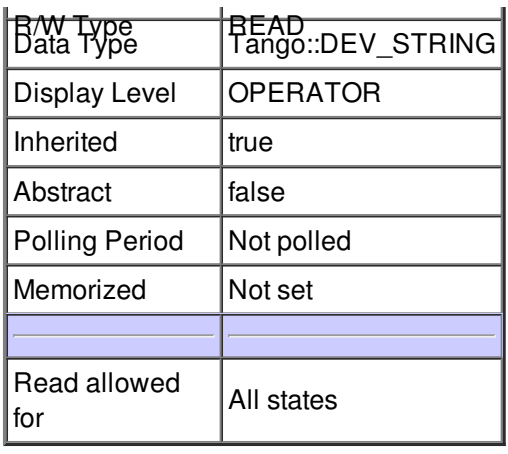

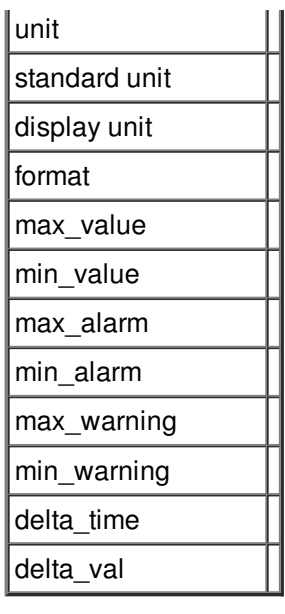

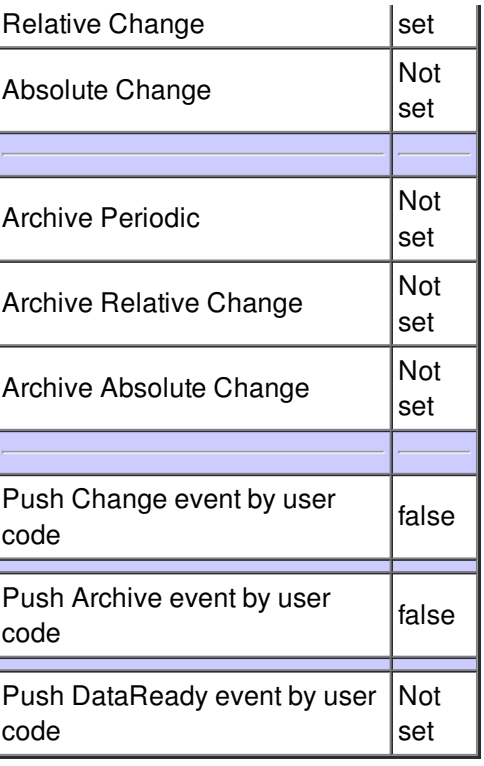

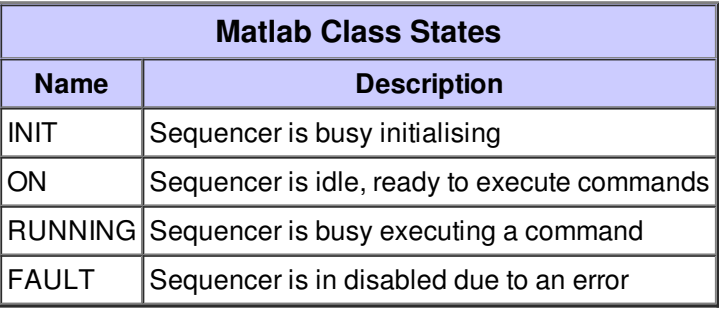